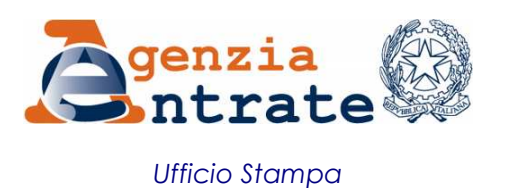

## COMUNICATO STAMPA

## **Più spazio agli studi di settore nel Cassetto fiscale Dentro anche le informazioni su Unico 2012**

Il Cassetto fiscale fa il pieno di nuovi dati sugli studi di settore. Da oggi i titolari di partita Iva possono accedere via *web* a una gamma più ampia di informazioni sugli studi, aggiornate fino a Unico 2012. Nella sezione dedicata del Cassetto, inaugurata lo scorso febbraio, sono infatti consultabili una serie di dati relativi al periodo d'imposta 2011. A portata di *mouse*, fra gli altri, le anomalie telematiche, ossia le anomalie riscontrate al momento della trasmissione della dichiarazione sulla base dei controlli telematici tra Unico e i dati degli studi di settore, e gli inviti a presentare i modelli studi di settore spediti al contribuente con lettera raccomandata.

**Studi, ecco i nuovi dati nel Cassetto -** Il servizio che consente agli utenti Fisconline ed Entratel di consultare le proprie informazioni fiscali si arricchisce, quindi, di documenti nuovi e aggiornati.

Oltre alle anomalie telematiche riscontrate in sede di trasmissione della dichiarazione relative ai controlli tra Unico 2012 e studi di settore, sono consultabili le comunicazioni di anomalie nei dati forniti per gli studi, inviate ai contribuenti tramite Poste (o agli intermediari tramite Entratel), aggiornate agli invii effettuati nel 2012 e nel 2013, in relazione, rispettivamente, ai trienni 2008-2010 e 2009-2011. Sono altresì consultabili le risposte inviate, tramite procedura informatica dedicata, da contribuenti o intermediari riguardo alle comunicazioni di anomalie da studi ricevute per tali trienni.

E' inoltre possibile visualizzare gli inviti a presentare i modelli degli studi di settore, spediti ai contribuenti con lettera raccomandata, nel 2012 e nel 2013, in relazione agli obblighi dichiarativi, rispettivamente, del periodo d'imposta 2010 e 2011.

Agli stessi periodi di imposta sono aggiornate le segnalazioni inviate dai contribuenti, anche per il tramite degli intermediari, per giustificare situazioni di incongruità, non normalità e incoerenza e per fornire dettagli in merito alle cause di esclusione o inapplicabilità degli studi.

Da oggi è inoltre possibile stampare direttamente dal Cassetto fiscale il modello e l'esito degli studi di settore presentati con Unico 2011.

**Come aprire il Cassetto e trovare le info sugli studi** - Per consultare il Cassetto fiscale, e conoscere così la propria posizione in merito agli studi di settore, è sufficiente richiedere il pin e la password di accesso ai servizi online dell'Agenzia. Una volta entrati nel Cassetto basta selezionare dal menu a sinistra la voce "Studi di settore".

**Roma, 10 gennaio 2014**